# ORIENTAÇÕES SOBRE O PREENCHIMENTO DA NOTA TÉCNICA Versão 03/2023

PROGRAMA DINHEIRO DIRETO NA ESCOLA - PDDE

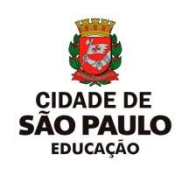

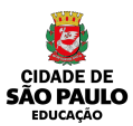

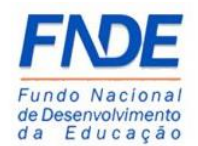

### **ORIENTAÇÕES SOBRE O PREEENCHIMENTO DA NOTA TÉCNICA**

Pedimos atenção ao preenchimento da **NOTA TÉCNICA**, observando os campos com fórmulas para que não venha ser realizada a digitação manual nesses campos, assim como no campo "TOTAL".

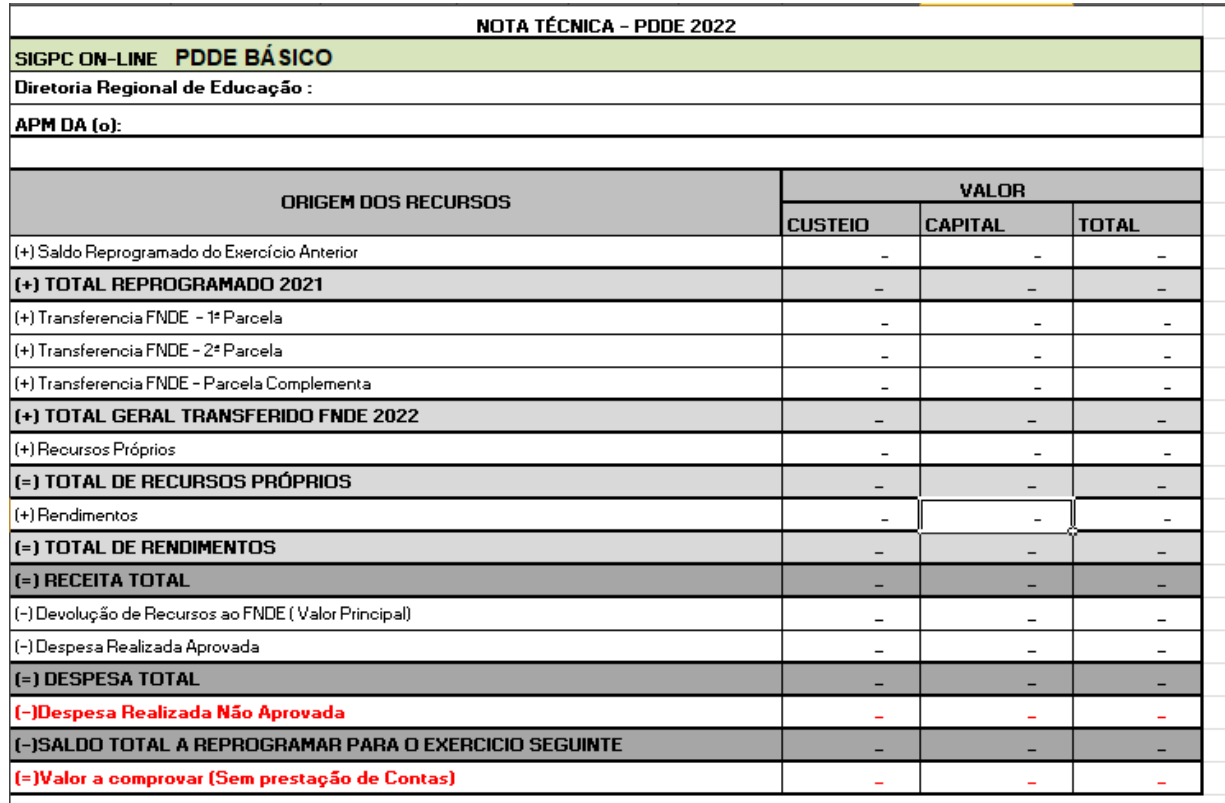

#### **- DIGITAR O NOME E SIGLA DA DRE**

#### **- DIGITAR O NOME POR EXTENSO DA APM**

**- SALDO REPROGRAMADO DO EXERCÍCIO ANTERIOR:** Digitar os valores do Saldo de 31/12/2021, nas dotações de Custeio e Capital, conforme prestação de contas do exercício anterior.

*ATENÇÃO: Caso haja divergências entre o saldo apontado na nota técnica do exercício anterior e do extrato bancário. Realizar a correção e enviar a prestação de contas para retificação.*

**- TRANSFERÊNCIA DO FNDE:** Digitar os valores de cada repasse e suas respectivas dotações (Custeio e Capital), conforme relatório Consulta Escola – PDDE Monitore.

**- RECURSOS PRÓPRIOS:** Digitar os valores de Recursos Próprios que porventura tenha sido depositado na conta específica do PDDE, por motivo de devolução por uso indevido da verba, desde que aconteça dentro do exercício da realização da despesa. Lembrando que de acordo com o GUIA DE EXECUÇÃO DOS RECURSOS DO PROGRAMA DINHEIRO DIRETO NA ESCOLA (p.41) **"***os recursos próprios podem ser utilizados para compor valores, mas não devem ser depositados na conta do PDDE".*

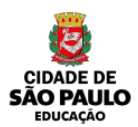

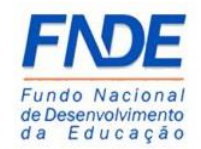

**- RENDIMENTOS:** Digitar os valores dos Rendimentos dos recursos aplicados na dotação escolhida – não é necessário respeitar o percentual de custeio e capital do repasse – mas quando inserida numa dotação, não pode no repasse seguinte "transportar" para outra dotação no momento da utilização.

**- DEVOLUÇÃO DE RECURSOS:** Preencher em caso de devoluções ao FNDE via GRU, por uso indevido do recurso, invasão ou inversão de dotação.

**- DESPESA REALIZADA APROVADA:** Digitar o valor da despesa realizada aprovada. (Subtrair deste valor a invasão ou inversão de dotação, ou ainda, o valor da despesa indevida).

**- DESPESA REALIZADA NÃO APROVADA:** Somente digitar valores caso, não tenha ocorrido a devolução do recurso referentes a despesa não aprovada, até a data da entrega da prestação de contas.

*ATENÇÃO: Gradativamente as contas para recebimento dos recursos do PDDE e Ações Integradas,*  estão sendo programadas para não recebimento de recursos externos. Nos casos em que não for possível a *devolução a conta, a devolução deverá ser realizada via GRU, independente de ser no mesmo exercício, ou no exercício seguinte.*

**- SALDO A REPROGRAMAR PARA O EXERCÍCIO SEGUINTE:** Fórmula (Receita Total – Despesa Total – Despesa Não Aprovada)

**- DEVOLUÇÕES AO TESOURO:** Digitar as devoluções realizadas em seus respectivos campos.

 $\mathbf{I}$ 

**DIGITAR O CÓDIGO DE AUTENTICAÇÃO DO COMPROVANTE DE DEPÓSITO, TRANSFERÊNCIA BANCÁRIA OU PAGAMENTO DA GRU (código alfanumérico)**

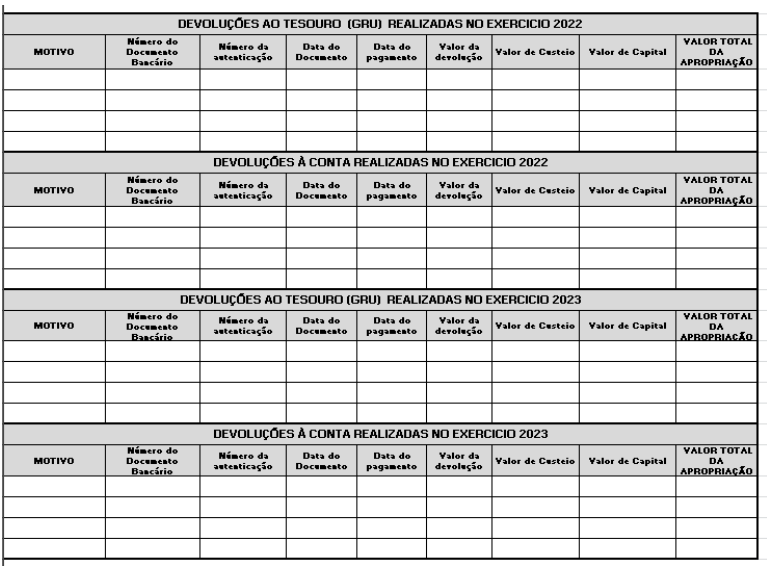

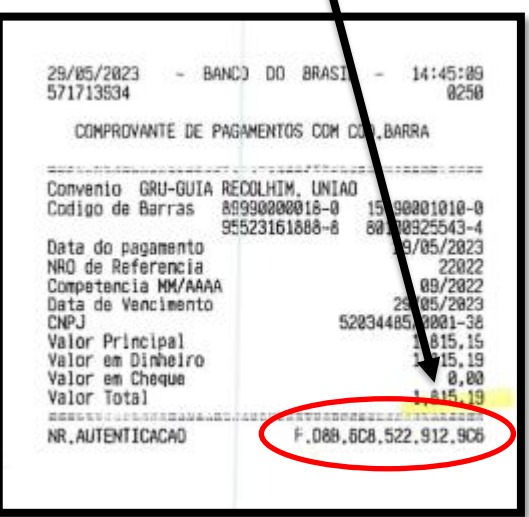

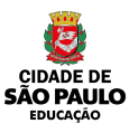

## PROGRAMA DINHEIRO DIRETO NA ESCOLA - PDDE

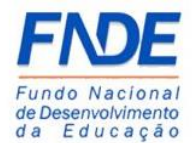

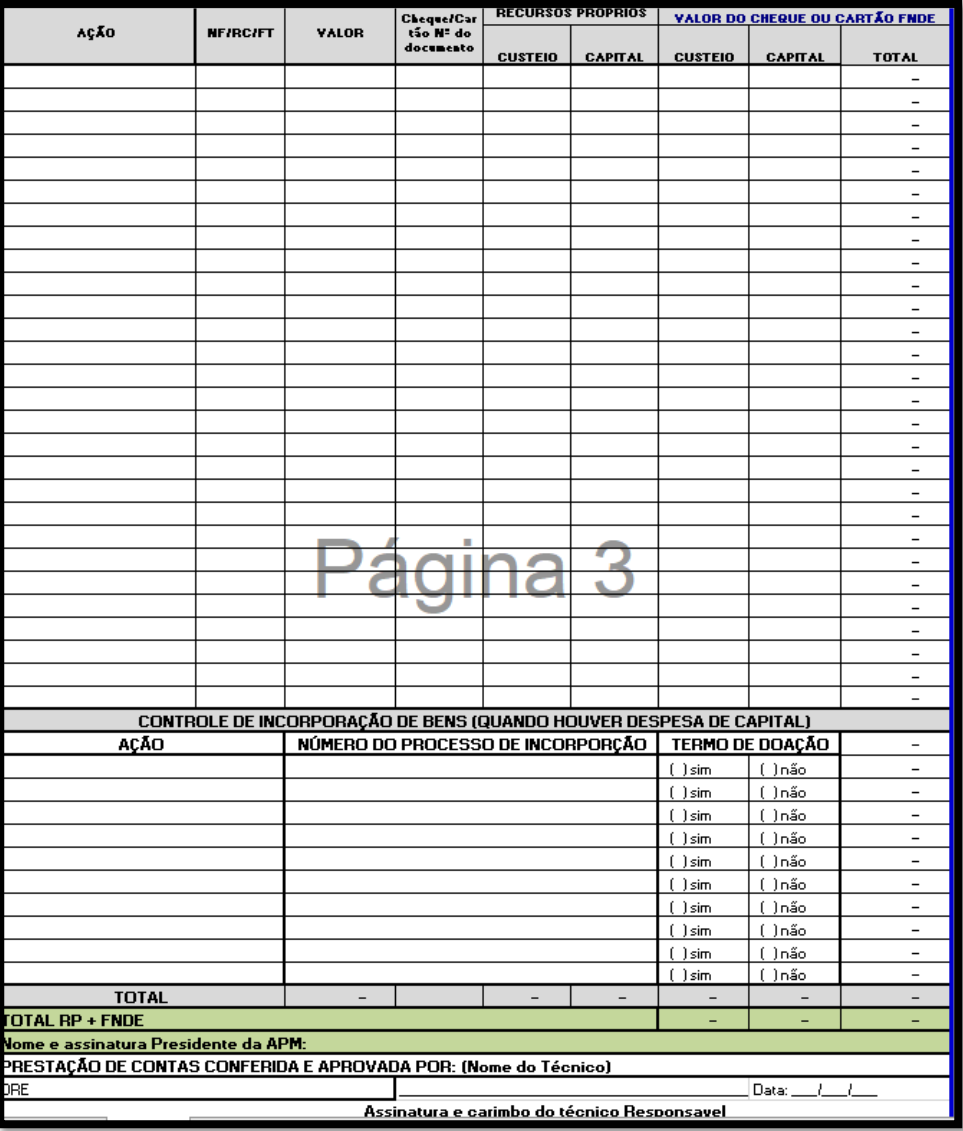

**- DESPESAS REALIZADAS NO PERÍODO:** Digitar as despesas realizadas no período, ordenadas por ação.

**- CONTROLE DE INCORPORAÇÃO DE BENS:** Quando houver despesas na dotação de Capital, pedimos preencher em qual ação o número do processo e se está constando o termo de doação do bem para Unidade Escolar.

**- PRESTAÇÃO DE CONTAS APROVADA POR:** Digitar o nome do Técnico Responsável pela análise e pela aprovação da prestação de contas.

**Senhores Técnicos, NÃO DEIXE de assinar, carimbar e datar a nota técnica da prestação analisada e aprovada.**